## **Get Printer function POS**

## Description

The current X and Y positions are returned by Get\_Printer when the POS message is specified.

## Parameters

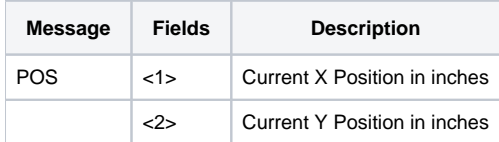